МИНИСТЕРСТВО НАУКИ И ВЫСШЕГО ОБРАЗОВАНИЯ РОССИЙСКОЙ ФЕДЕРАЦИИ

ФЕДЕРАЛЬНОЕ ГОСУДАРСТВЕННОЕ АВТОНОМНОЕ ОБРАЗОВАТЕЛЬНОЕ УЧРЕЖДЕНИЕ ВЫСШЕГО ОБРАЗОВАНИЯ «САМАРСКИЙ НАЦИОНАЛЬНЫЙ ИССЛЕДОВАТЕЛЬСКИЙ УНИВЕРСИТЕТ ИМЕНИ АКАДЕМИКА С.П. КОРОЛЕВА» (САМАРСКИЙ УНИВЕРСИТЕТ)

# СИНТЕЗ ПИД-РЕГУЛЯТОРА В ИНТЕГРИРОВАННОЙ ПРОГРАММНОЙ СРЕДЕ MATLAB

Рекомендовано редакционно-издательским советом федерального государственного автономного образовательного учреждения высшего образования «Самарский национальный исследовательский университет имени академика С.П. Королева» в качестве методических указаний для студентов Самарского университета, обучающихся по основной образовательной программе высшего образования по направлению подготовки 11.03.03 Конструирование и технология электронных средств

Составитель *Н.Г. Чернобровин*

С А М А Р А Издательство Самарского университета 2020

УДК 004.9(075) ББК 32.973я7

Составитель *Н.Г. Чернобровин*

Рецензент д-р техн. наук, проф. А. И. Д а н и л и н

**Синтез ПИД-регулятора в интегрированной программной среде MATLAB:** методические указания / составитель *Н.Г. Чернобровин.* – Самара: Издательство Самарского университета,  $2020 - 12$  с.: ил.

Методические указания являются частью цикла лабораторных работ по курсу «Основы управления технологических систем».

В методических указаниях изложены краткие теоретические сведения и методика синтеза и исследования качества регуляторов в условиях неопределенности характеристик объекта управления с помощью интегрированной программной среды MATLAB.

Предназначены для подготовки бакалавров по направлению 11.03.03 Конструирование и технология электронных средств.

Составлены на кафедре конструирования и технологии электронных систем и устройств.

> УДК 004.9(075) ББК 32.973я7

© Самарский университет, 2020

**Цель работы:** Знакомство с методами синтеза и исследования качества регуляторов в условиях неопределенности характеристик объекта управления с помощью интегрированной программной среды MATLAB.

#### **КРАТКИЕ ТЕОРЕТИЧЕСКИЕ СВЕДЕНИЯ**

Точность модели реальной физической системы может быть недостаточной по следующим причинам:

- o изменение параметров в силу тех или иных обстоятельств;
- o динамические свойства, не учтенные в модели;
- o не учтенное запаздывание по времени;
- o изменение положения рабочей точки (положения равновесия);
- o шум датчика;
- o непредсказуемые внешние возмущения.

Целью синтеза регуляторов является обеспечение требуемого качества независимо от погрешностей и изменения параметров модели в условиях **существенной неопределенности характеристик объекта управления.**

Структура системы, включающая потенциальные неопределенности, изображена на рис. 1. Данная модель учитывает шум датчика *N*(*s*), непредсказуемое возмущение *D*(*s*) и объект управления *G*(*s*) с неучтенной динамикой или параметрами, подверженными изменению.

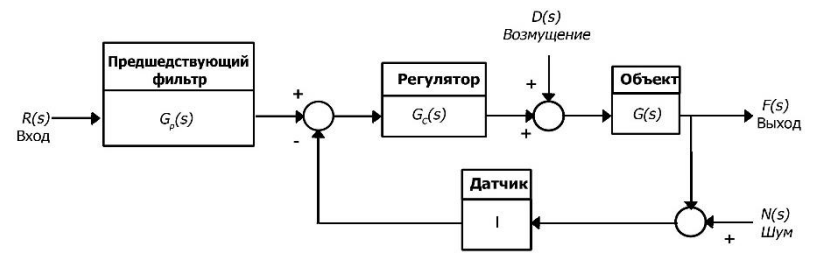

Рисунок 1 – Структурная схема замкнутой системы управления

Синтез систем высокой точности в условиях неопределенности является классической проблемой теории управления. От проектировщика требуется, чтобы создаваемая им система функционировала надлежащим образом в широком диапазоне изменения неопределенных параметров. Система должна обладать достаточной надежностью, грубостью и гибкостью.

От качественной системы требуется, чтобы она обладала низкой чувствительностью, сохраняла устойчивость и удовлетворяла требованиям, предъявляемым к ее качеству, в достаточно большом диапазоне изменения ее параметров. Очень важно снизить чувствительность системы к факторам, которые не учитывались на этапах анализа и синтеза - например, к возмущениям, шуму датчика и не отраженным в модели системы параметрам, влияющим на ее динамику. Система должна быть устойчивой к влиянию этих факторов при выполнении задач автоматического регулирования.

При малых изменениях параметров в качестве меры качества регулятора можно использовать дифференциальные чувствительности [1, 2].

#### СИНТЕЗ РЕГУЛЯТОРА С ПОМОШЬЮ МАТLАВ

Рассмотрим систему со структурой вида (рис. 1), в которой используется ПИД-регулятор с предшествующим фильтром  $G_p(s)$ . Функции такого фильтра рассмотрены в [2].

ПИД-регулятор имеет передаточную функцию

$$
G_C(s) = \frac{K_3 s^2 + K_1 s + K_2}{s}.
$$
 (1)

Отметим, что это выражение не соответствует физически реализуемой рациональной функции (т.е. степень полинома в числителе выше, чем степень полинома в знаменателе). Целью синтеза является выбор таких параметров, как  $K_1$ ,  $K_2$  и  $K_3$ , которые удовлетворяли бы требованиям к качеству системы регулирования. Однозначного ответа на вопрос, как именно должны быть выбраны параметры ПИД-регулятора, нет. Однако эти параметры можно подобрать методом итераций, а качество системы проверить путем имитационного моделирования в среде MATLAB, с помощью которого наиболее эффективно выполняются итерационные процедуры синтеза.

Рассмотрим систему, изображенную на рис. 1, в которой объект имеет передаточную функцию

$$
G(s) = \frac{1}{(s + c_0)^2},
$$
 (2)

Причем номинальное значение  $c_0 = 1$  и  $G_p(s) = 1$ . Проведем синтез регулятора при  $c_0 = 1$  и путем моделирования проверим робастность системы. Требования к качеству системы таковы:

1. Время установления (по критерию 2%)  $T_s \le 0.5$  с.

2. При ступенчатом входном сигнале оценка качества ИВМО должна быть минимальной.

При синтезе мы не будем использовать предшествующий фильтр, с помощью которого обычно удовлетворяется требование 2. Вместо этого мы покажем, что приемлемое качество (в данном случае малое перерегулирование) можно обеспечить за счет введения в контур дополнительного усилителя.

Замкнутая система имеет передаточную функцию:

$$
T(s) = \frac{K_3 s^2 + K_1 s + K_2}{s^3 + (2 + K_3)s^2 + (1 + K_1)s + K_2}.
$$
 (3)

Этой функции соответствует уравнение корневого годографа:

$$
1 + \widehat{K}\left(\frac{s^2 + as + b}{s^3}\right) = 0,
$$
  
 
$$
\text{The } \widehat{K} = K_3 + 2, \quad a = \frac{1 + K_1}{2 + K_3}, \quad b = \frac{K_2}{2 + K_3}.
$$

Требование к времени установления  $T_s \leq 0.5$  приводит нас к тому, что корни полинома  $(s^2 + as + b)$  должны находиться слева от линии  $s = -\zeta_{0n} = -8$ , как показано на рис. 2, для того чтобы корневой годограф был направлен в область желаемого качества. Выберем  $a = 16$  и  $b = 70$ , чтобы корневой годограф прошел влево через линию  $s = -8$ . Далее выберем на годографе желаемое положение корней в соответствующей области и с помощью функции rlocfind найдем значения параметров  $\widehat{K}$  и  $\omega_n$ . Для выбранного положения корней (рис. 2) имеем  $\hat{K} = 118$ . Затем, зная  $\hat{K}$ , *а* и *b*, получим уравнения для определения коэффициентов ПИД-регулятора:

$$
K_3 = \hat{K} - 2 = 116;
$$
  
\n
$$
K_1 = a(2 + K_3) - 1 = 1187;
$$
  
\n
$$
K_2 = b(2 + K_3) = 8260.
$$

Чтобы удовлетворить требование, предъявляемое к перерегулированию, используем усилитель с коэффициентом К, включенный последовательно с ПИД-регулятором, а значение К найдем методом итераций с помощью функции step, как показано на рис. 3. При  $K = 5$  переходная характеристика имеет приемлемое перерегулирование, равное 2%. Передаточная функция ПИД-регулятора с учетом дополнительного коэффициента  $K = 5$  принимает окончательный вид:

$$
G_c(s) = K \cdot \frac{K_3 s^2 + K_1 s + K_2}{s} =
$$
  
=  $5 \frac{116s^2 + 1187s + 8260}{s}$ . (4)

Напомним, что мы здесь для получения приемлемого вида переходной характеристики увеличили коэффициент усиления К. Теперь можно рассмотреть вопрос о чувствительности системы по отношению к изменению параметра объекта управления  $c_0$ .

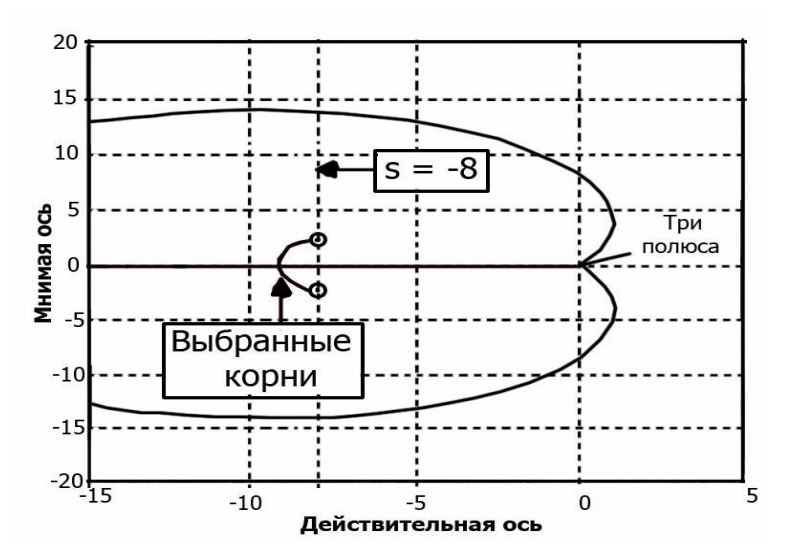

Рисунок 2 – Корневой годограф системы управления температурой с ПИД-регулятором в зависимости от *К*

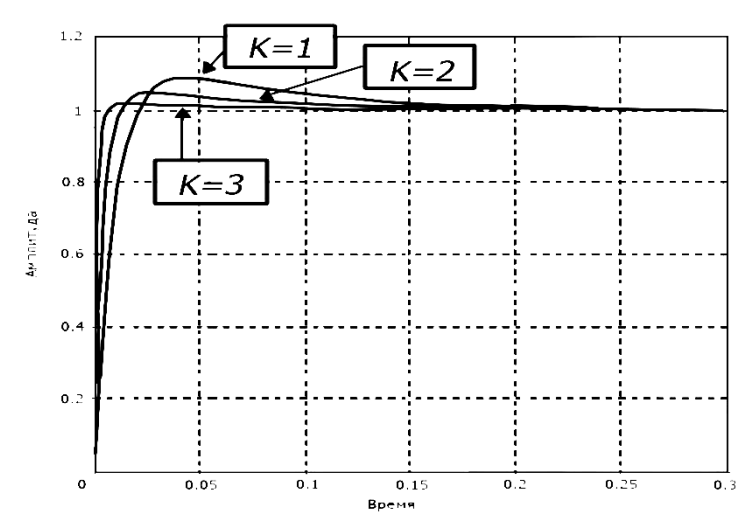

Рисунок 3 – Переходные характеристики системы управления температурой с ПИД-регулятором (см. также с. 8)

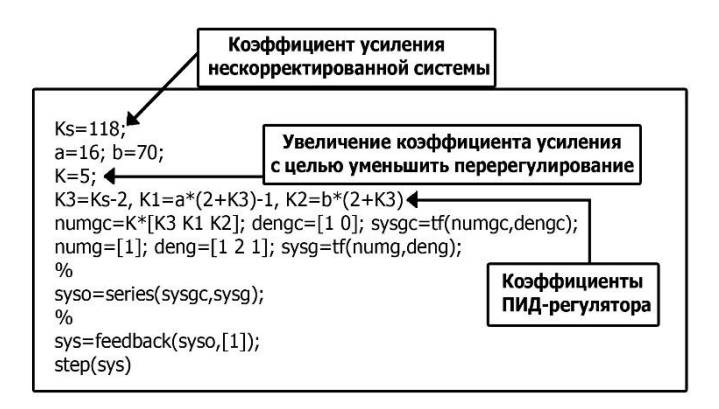

Рисунок 3 – Окончание

Анализ качества предполагает построение переходных характеристик системы с ПИД-регулятором при изменении параметра объекта в диапазоне 0,1 ≤ *c*<sup>0</sup> ≤ 10. Результаты отображены на рис. 4. Программа написана для построения переходной характеристики при конкретном значении 0 *с* . Чтобы сделать программу более интерактивной, можно было бы предусмотреть ввод значений *c*<sup>0</sup> на уровне командной строки.

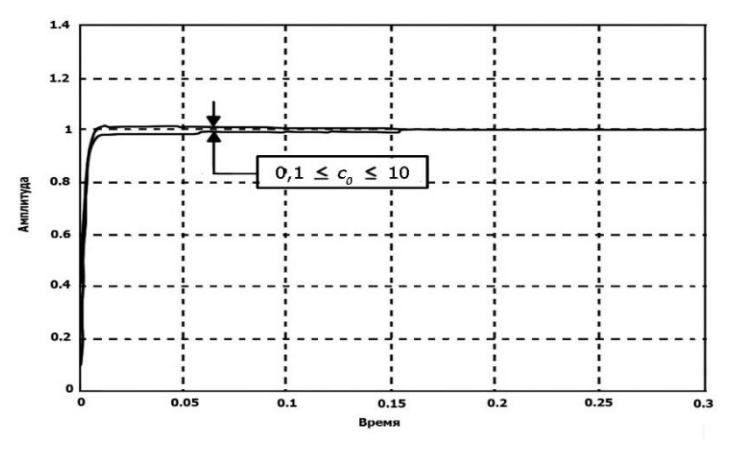

Рисунок 4 – Анализ влияния параметра на качество системы управления температурой с ПИД-регулятором

| $c0=10$ $\triangleleft$<br>$numg=[1]$ ; deng= $[1 2*c0 c0^2]$ ;<br>numgc=5*[116 1187 8260]; dengc=[1 0];<br>sysg=tf(numg,deng);<br>sysgc=tf(numgc,dengc);<br>$\frac{0}{0}$<br>syso=series(sysgc.sysg);<br>$\frac{0}{0}$<br>sys=feedback(syso.[1]);<br>$\frac{0}{0}$<br>step(sys) | Задание<br>параметра<br>объекта |
|----------------------------------------------------------------------------------------------------|---------------------------------|
|----------------------------------------------------------------------------------------------------|---------------------------------|

Рисунок 4 – Окончание

Результаты моделирования показывают, что синтезированный ПИД-регулятор делает систему менее чувствительной по отношению к изменению параметра  $c_0$ . Отличия переходных характеристик при  $0.1 \le c_0 \le 10$  на графике являются едва заметными. Если бы результаты получились иными, то процедуру синтеза можно было бы продолжить и методом итераций добиться приемлемого качества системы. МАТLAВ позволяет легко проверить качество системы путем имитационного моделирования.

### СОДЕРЖАНИЕ ОТЧЕТА

1. Структурная схема исследуемой системы управления.

2. Передаточная функция объекта управления.

3. Корневой годограф системы управления с ПИД-регулятором в зависимости от  $K$ .

4. Переходные характеристики системы управления с ПИД-регулятором.

5. Выводы по работе.

 $\overline{Q}$ 

#### **ЛИТЕРАТУРА**

1. Ерофеев, А.А. Теория автоматического управления: учебник для вузов: / А.А. Ерофеев. – 2-е изд., доп. и перераб. – Санкт-Петербург: Политехника, 2005. – 302 с.

2. Дорф. Р. Современные системы управления / Р. Дорф, Р. Бишоп; перевод с английского Б.И. Копылова. – Москва: Лаборатория Базовых Знаний, 2002. – 832 с.

Методические материалы

## **СИНТЕЗ ПИД-РЕГУЛЯТОРА В ИНТЕГРИРОВАННОЙ ПРОГРАММНОЙ СРЕДЕ MATLAB**

*Методические указания*

Составитель *Чернобровин Николай Григорьевич*

Редактор *А.С. Никитина*  Компьютерная верстка *А.С. Никитиной*

Подписано в печать 30.12.2020. Формат 60х84 1/16. Бумага офсетная. Печ. л. 0,75. Тираж 25 экз. Заказ . Арт. – 31(Р3М)/2020.

ФЕДЕРАЛЬНОЕ ГОСУДАРСТВЕННОЕ АВТОНОМНОЕ ОБРАЗОВАТЕЛЬНОЕ УЧРЕЖДЕНИЕ ВЫСШЕГО ОБРАЗОВАНИЯ «САМАРСКИЙ НАЦИОНАЛЬНЫЙ ИССЛЕДОВАТЕЛЬСКИЙ УНИВЕРСИТЕТ ИМЕНИ АКАДЕМИКА С.П. КОРОЛЕВА» (САМАРСКИЙ УНИВЕРСИТЕТ) 443086, САМАРА, МОСКОВСКОЕ ШОССЕ, 34.

> Издательство Самарского университета. 443086, Самара, Московское шоссе, 34.

\_\_\_\_\_\_\_\_\_\_\_\_\_\_\_\_\_\_\_\_\_\_\_\_\_\_\_\_\_\_\_\_\_\_\_\_\_\_\_\_\_\_\_\_\_\_\_